## **Все офферы CLICKENGINE**

## **Расширенная фильтрация**

## **Для того, чтобы посмотреть офферы доступные на платформе нужно:**

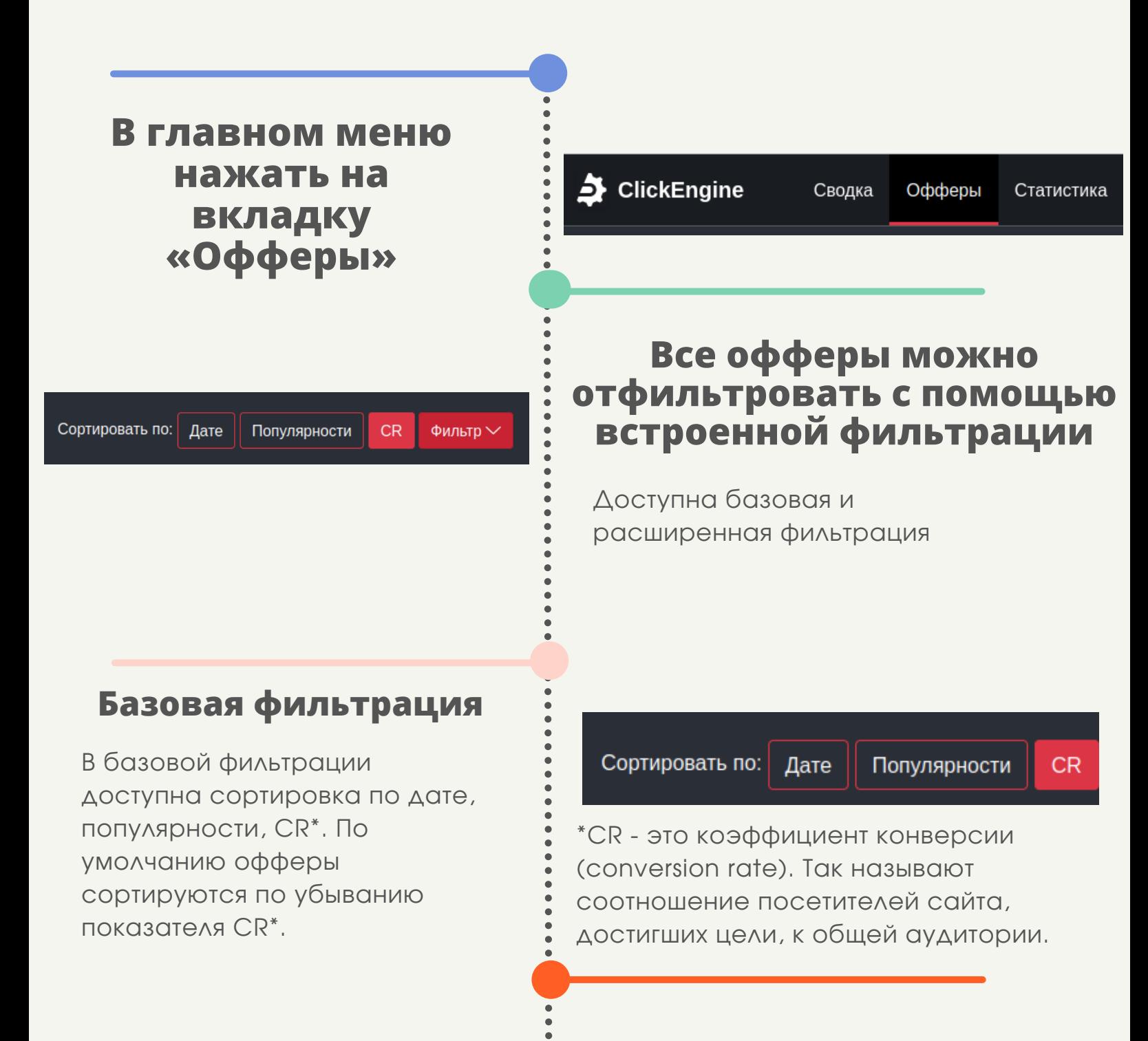

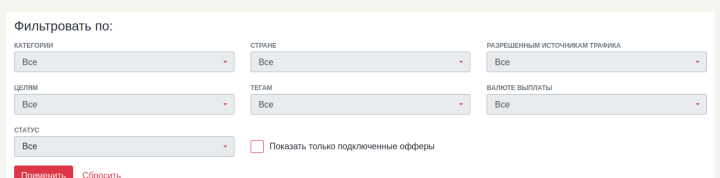

- Категории
- Стране
- Разрешенным источникам трафика
- Целям
- Тегам
- Валюте выплаты
- Статус
- Показ только подключенных офферов

В расширенной фильтрации доступны фильтры по:

После настройки фильтрации для отображения результата нужно нажать кнопку «Применить»